# **SUPERVISOR'S CHECKLIST FOR NEW EMPLOYEES**

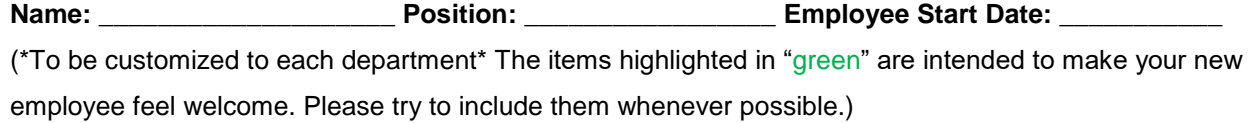

### **PRIOR TO YOUR NEW EMPLOYEE'S START DATE**

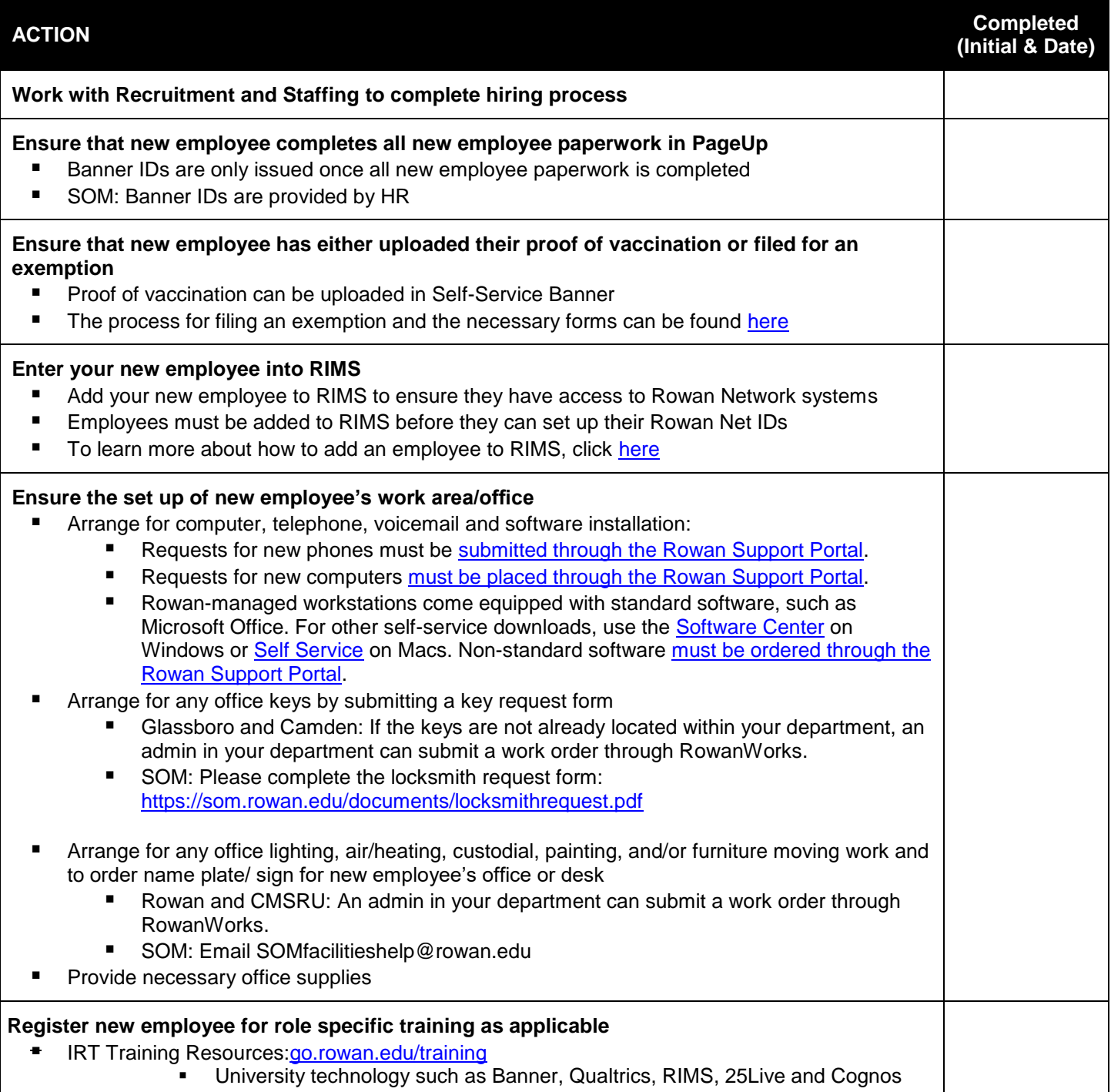

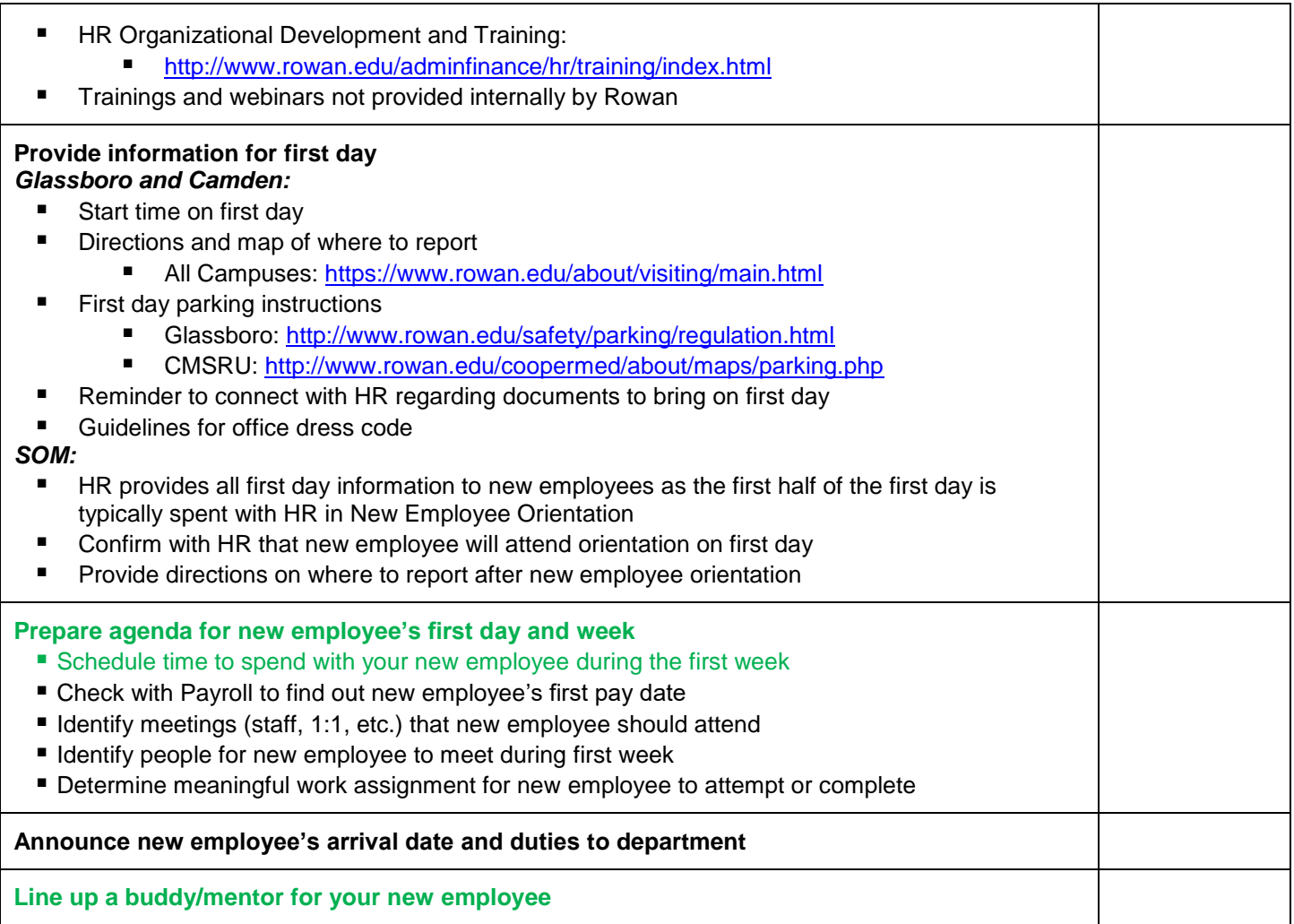

## **ON YOUR NEW EMPLOYEE'S FIRST DAY**

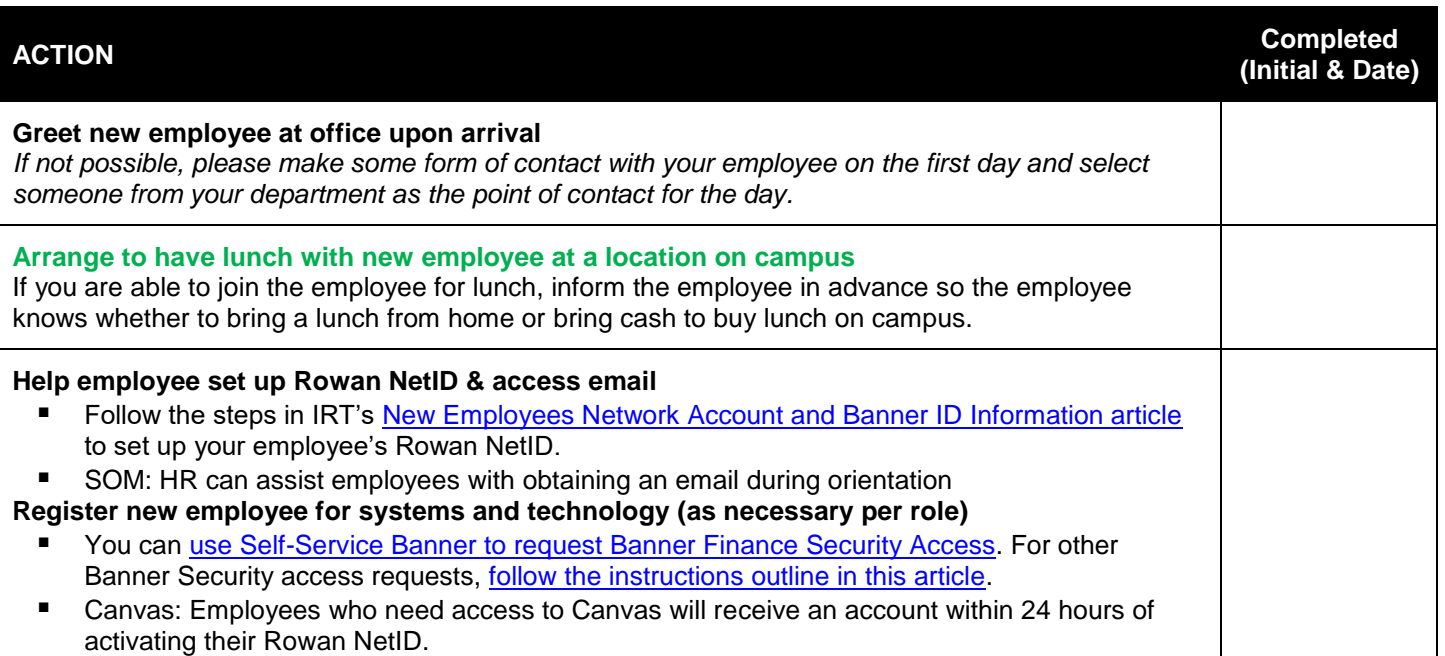

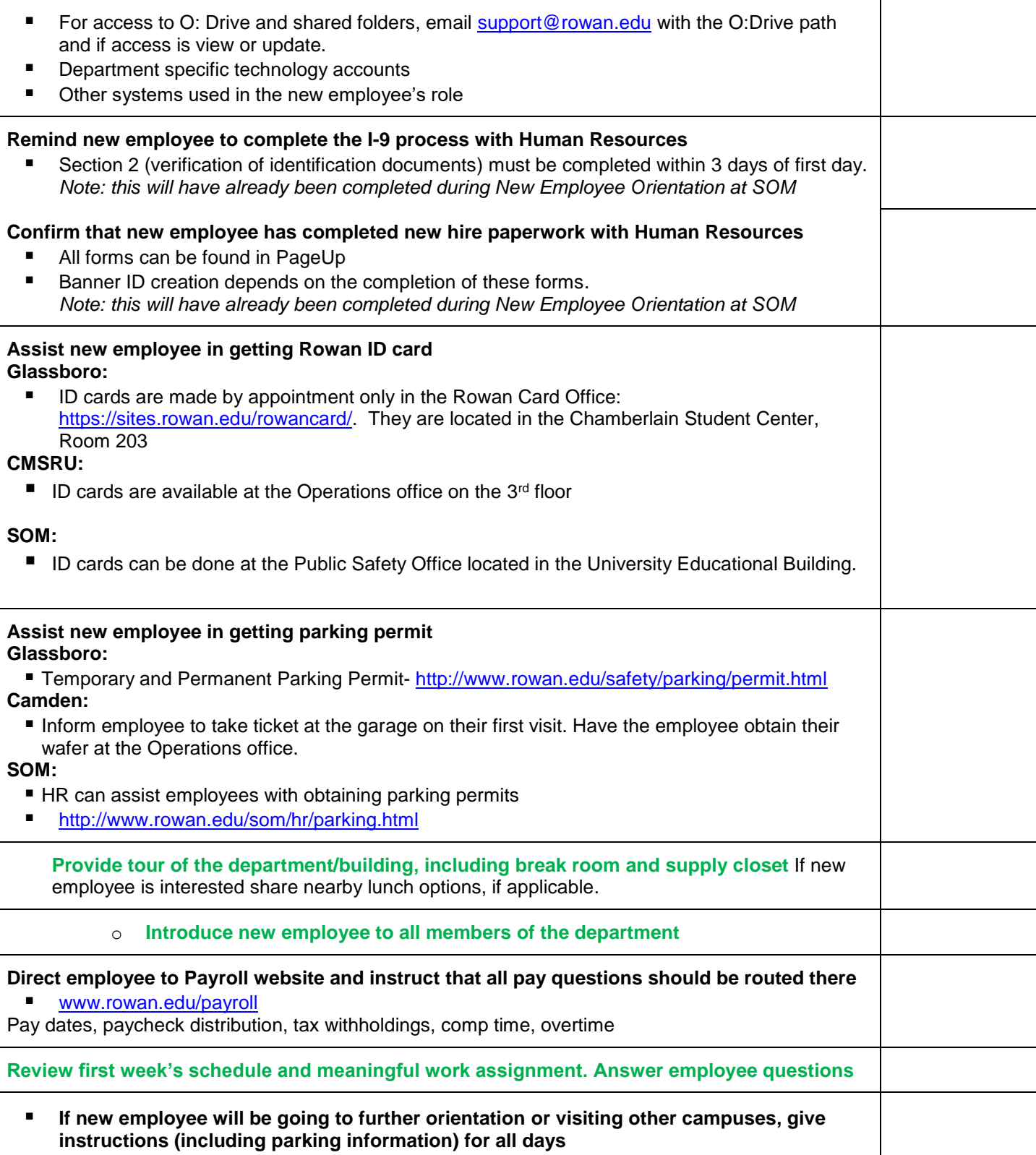

#### **DURING YOUR NEW EMPLOYEE'S FIRST AND SECOND WEEKS**

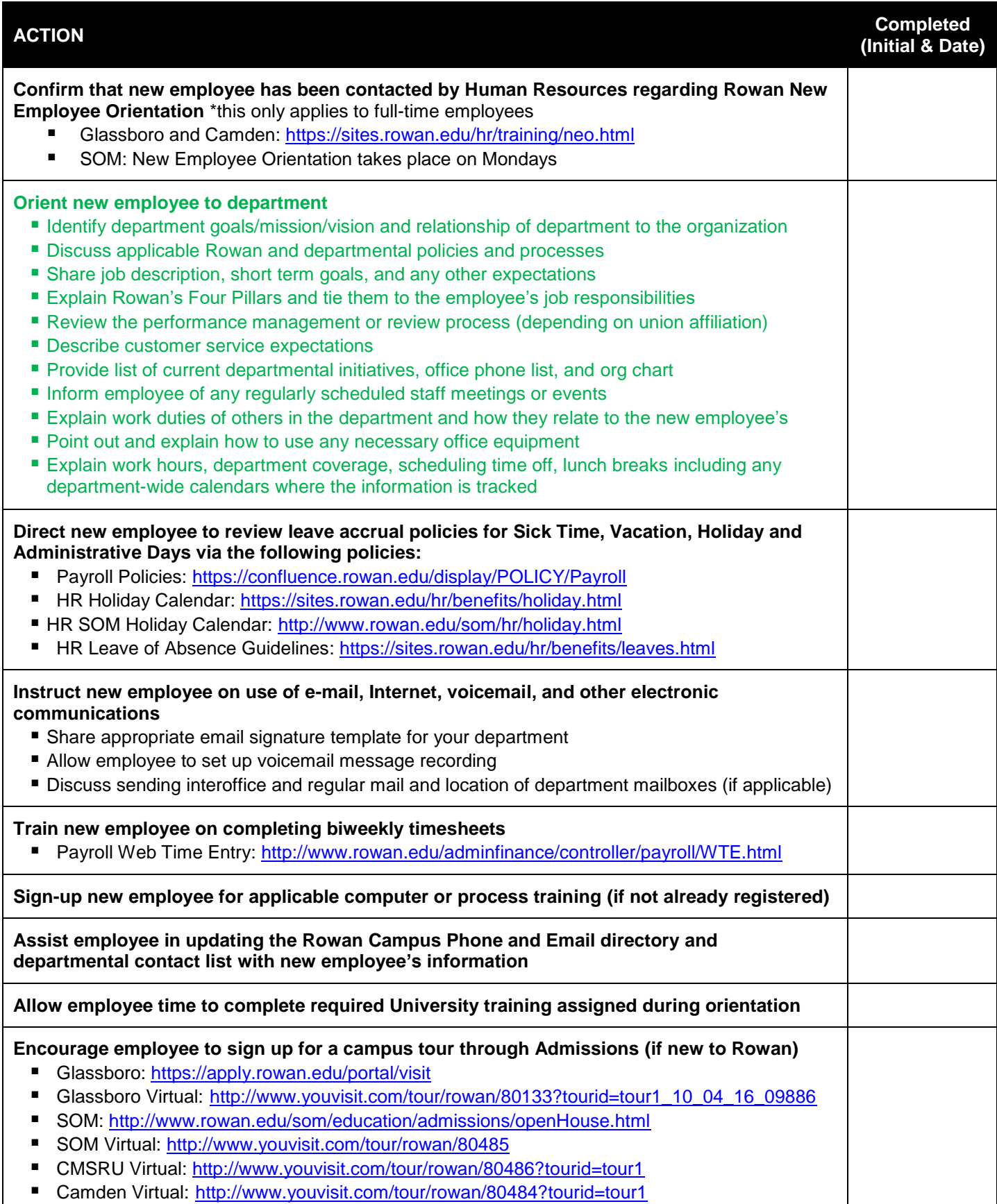

#### **DURING YOUR NEW EMPLOYEE'S FIRST MONTH**

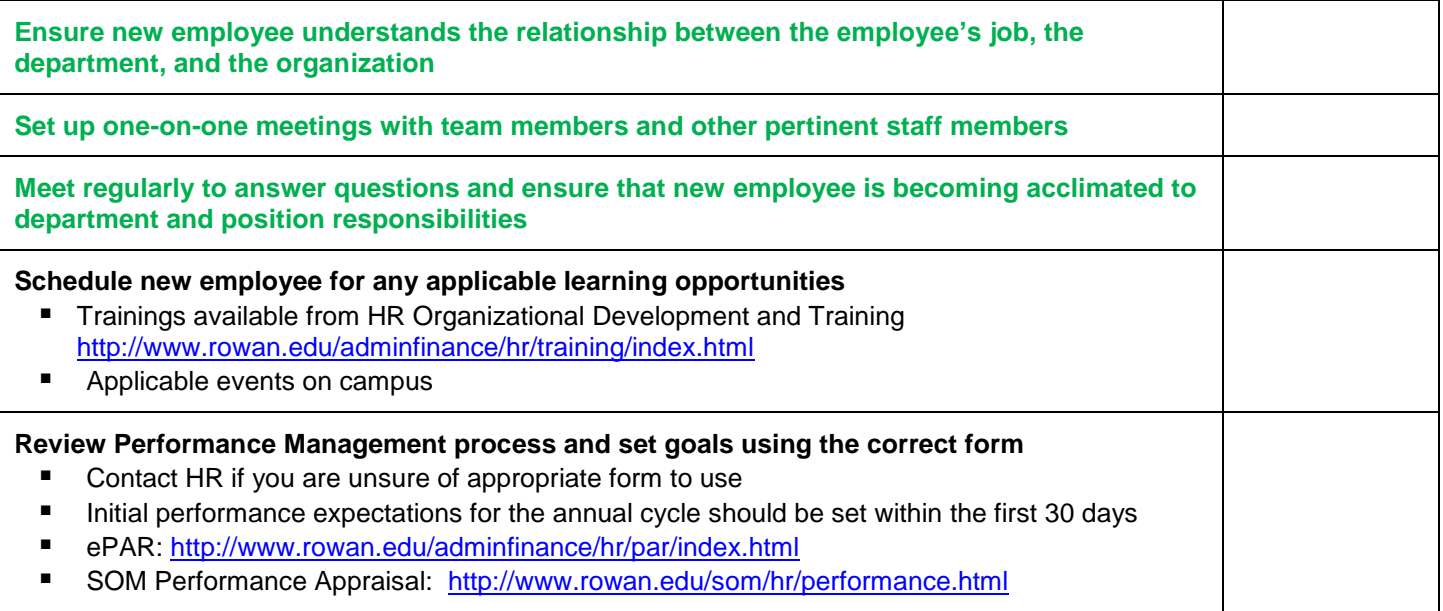

### **DURING YOUR NEW EMPLOYEE'S FIRST 2 - 6 MONTHS**

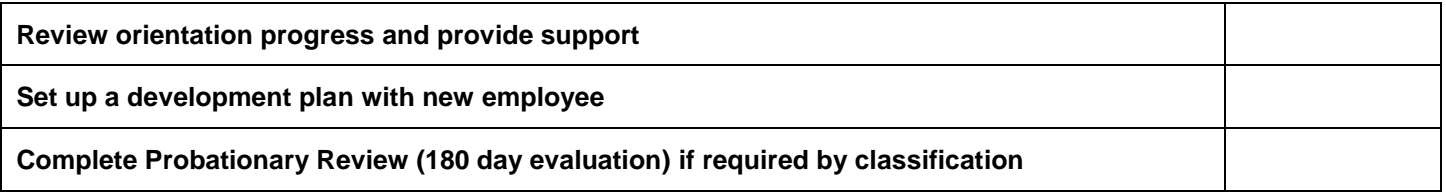

### **CONTACT INFORMATION FOR ASSISTANCE**

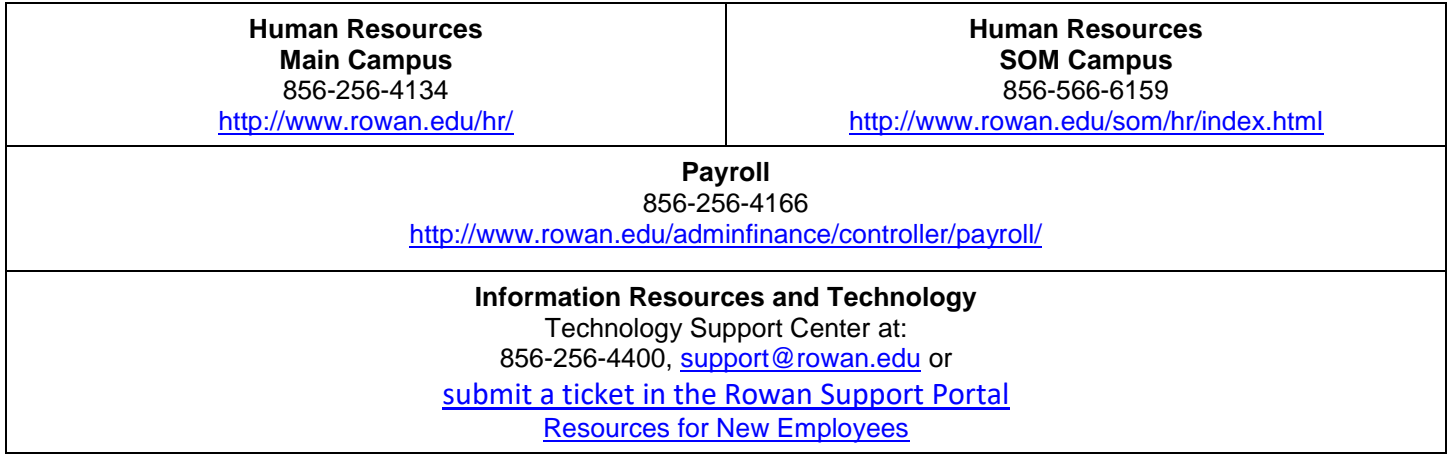